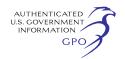

your name from the mailing list, please return the attached Information Request (Appendix 2).

## **Becoming an Intervenor**

In addition to involvement in the EA scoping process, you may want to become an ''intervenor'' which is an official party to the Commission's proceeding. Intervenors play a more formal role in the process and are able to file briefs, appear at hearings, and be heard by the courts if they choose to appeal the Commission's final ruling. An intervenor formally participates in the proceeding by filing a request to intervene. Instructions for becoming an intervenor are included in the User's Guide under the "e-filing" link on the Commission's Web site.

#### **Additional Information**

Additional information about the project is available from the Commission's Office of External Affairs, at (866) 208–FERC, or on the FERC Web site at *http://www.ferc.gov* using the ''eLibrary'' link. Click on the eLibrary link, click on ''General Search'' and enter the docket number, excluding the last three digits in the Docket Number field (*i.e.,* CP10–78). Be sure you have selected an appropriate date range. For assistance, please contact FERC Online Support at *FercOnlineSupport@ferc.gov*  or toll free at (866) 208–3676, or for TTY, contact (202) 502–8659. The eLibrary link also provides access to the texts of formal documents issued by the Commission, such as orders, notices, and rulemakings.

In addition, the Commission now offers a free service called eSubscription which allows you to keep track of all formal issuances and submittals in specific dockets. This can reduce the amount of time you spend researching proceedings by automatically providing you with notification of these filings, document summaries, and direct links to the documents. Go to *http:// www.ferc.gov/esubscribenow.htm.* 

Finally, public meetings or site visits will be posted on the Commission's calendar located at *http://www.ferc.gov/ EventCalendar/EventsList.aspx* along with other related information.

#### **Kimberly D. Bose,**

*Secretary.*  [FR Doc. 2010–8066 Filed 4–8–10; 8:45 am] **BILLING CODE 6717–01–P** 

## **DEPARTMENT OF ENERGY**

**Federal Energy Regulatory Commission** 

**[Docket No. PR07–12–005]** 

## **Enterprise Texas Pipeline LLC; Notice of Compliance Filing**

April 1, 2010.

Take notice that on March 30, 2010, Enterprise Texas Pipeline LLC (Enterprise Texas), filed its Statement of Operating Conditions in compliance with the March 2, 2010 Letter Order (March 2 Order) and pursuant to section 284.123(e) of the Commission's regulations. Enterprise Texas states that the revisions include modifications consistent with the March 2 Order.

Any person desiring to protest this filing must file in accordance with Rule 211 of the Commission's Rules of Practice and Procedure (18 CFR 385.211). Protests to this filing will be considered by the Commission in determining the appropriate action to be taken, but will not serve to make protestants parties to the proceeding. Such protests must be filed on or before 5 p.m. Eastern time on the specified comment date. Anyone filing a protest must serve a copy of that document on all the parties to the proceeding.

The Commission encourages electronic submission of protests in lieu of paper using the "eFiling" link at *http://www.ferc.gov.* Persons unable to file electronically should submit an original and 14 copies of the protest to the Federal Energy Regulatory Commission, 888 First Street, NE., Washington, DC 20426.

This filing is accessible on-line at *http://www.ferc.gov,* using the ''eLibrary'' link and is available for review in the Commission's Public Reference Room in Washington, DC. There is an "eSubscription" link on the Web site that enables subscribers to receive e-mail notification when a document is added to a subscribed docket(s). For assistance with any FERC Online service, please e-mail *FERCOnlineSupport@ferc.gov,* or call (866) 208–3676 (toll free). For TTY, call (202) 502–8659.

*Comment Date:* 5 p.m. Eastern time on Thursday, April 8, 2010.

#### **Kimberly D. Bose,**

*Secretary.* 

[FR Doc. 2010–8063 Filed 4–8–10; 8:45 am] **BILLING CODE 6717–01–P** 

# **DEPARTMENT OF ENERGY**

**Federal Energy Regulatory Commission** 

**[Docket No. RP09–447–004]** 

### **Monroe Gas Storage Company, LLC; Notice of Compliance Filing**

April 1, 2010.

Take notice that on March 23, 2010, Monroe Gas Storage Company, LLC (Monroe), submitted a compliance filing to comply with the February 18, 2010 Commission Order on Tariff Sheets, Non-Conforming Service Agreements, and Compliance Filing. (130 FERC 61,113 (2010)).

Any person desiring to intervene or to protest this filing must file in accordance with Rules 211 and 214 of the Commission's Rules of Practice and Procedure (18 CFR 385.211 and 385.214). Protests will be considered by the Commission in determining the appropriate action to be taken, but will not serve to make protestants parties to the proceeding. Any person wishing to become a party must file a notice of intervention or motion to intervene, as appropriate. Such notices, motions, or protests must be filed on or before 5 p.m. Eastern time on the comment date indicated below. Anyone filing a motion to intervene or protest must serve a copy of that document on the Applicant. On or before the comment date, it is not necessary to serve motions to intervene or protests on persons other than the Applicant.

The Commission encourages electronic submission of protests and interventions in lieu of paper using the ''eFiling'' link at *http://www.ferc.gov*. Persons unable to file electronically should submit an original and 14 copies of the protest or intervention to the Federal Energy Regulatory Commission, 888 First Street, NE., Washington, DC 20426.

This filing is accessible online at *http://www.ferc.gov,* using the ''eLibrary'' link and is available for review in the Commission's Public Reference Room in Washington, DC. There is an "eSubscription" link on the Web site that enables subscribers to receive e-mail notification when a document is added to a subscribed docket(s). For assistance with any FERC Online service, please e-mail *FERCOnlineSupport@ferc.gov,* or call (866) 208–3676 (toll free). For TTY, call (202) 502–8659.